# УПРАВЛЕНИЕ ОБРАЗОВАНИЯ АДМИНИСТРАЦИИ МУНИЦИПАЛЬНОГО ОБРАЗОВАНИЯ ДИНСКОЙ РАЙОН

МУНИЦИПАЛЬНОЕ АВТОНОМНОЕ ОБЩЕОБРАЗОВАТЕЛЬНОЕ УЧРЕЖДЕНИЕ СРЕДНЯЯ ОБЩЕОБРАЗОВАТЕЛЬНАЯ ШКОЛА № 35 МУНИЦИПАЛЬНОГО ОБРАЗОВАНИЯ ДИНСКОЙ РАЙОН ИМЕНИ «46-ГО ГВАРДЕЙСКОГО ОРДЕНОВ КРАСНОГО ЗНАМЕНИ И СУВОРОВА 3-Й СТЕПЕНИ НОЧНОГО БОМБАРДИРОВОЧНОГО АВИАЦИОННОГО ПОЛКА»

Принята на заседании педагогического совета «30» июня 2022 г. Протокол № 20

**ДАРК У ТВЕРЖДАЮ** Пиректор МАОУ МО Динской район СОШ № 35 Battlettko C.B. динскозо» июня 2022 г. Приказ №349/1-© от 30.06.2022 г.

# **ДОПОЛНИТЕЛЬНАЯ ОБЩЕОБРАЗОВАТЕЛЬНАЯ ОБЩЕРАЗВИВАЮЩАЯ ПРОГРАММА ТЕХНИЧЕСКОЙ НАПРАВЛЕННОСТИ**

#### **«Основа компьютерной грамотности»**

**Уровень программы:** ознакомительный **Срок реализации программы:** 1 год (44 часов) **Возрастная категория:** 10–13 лет **Состав группы:** до 20 человек **Форма обучения:** очная, очно-заочная, дистанционная **Вид программы:** модифицированная **Программа реализуется на бюджетной основе ID-номер Программы в Навигаторе** 

> Автор составитель: Пак Екатерина Васильевна педагог дополнительного образования

ст. Новотитаровская, 2022

#### Оглавление

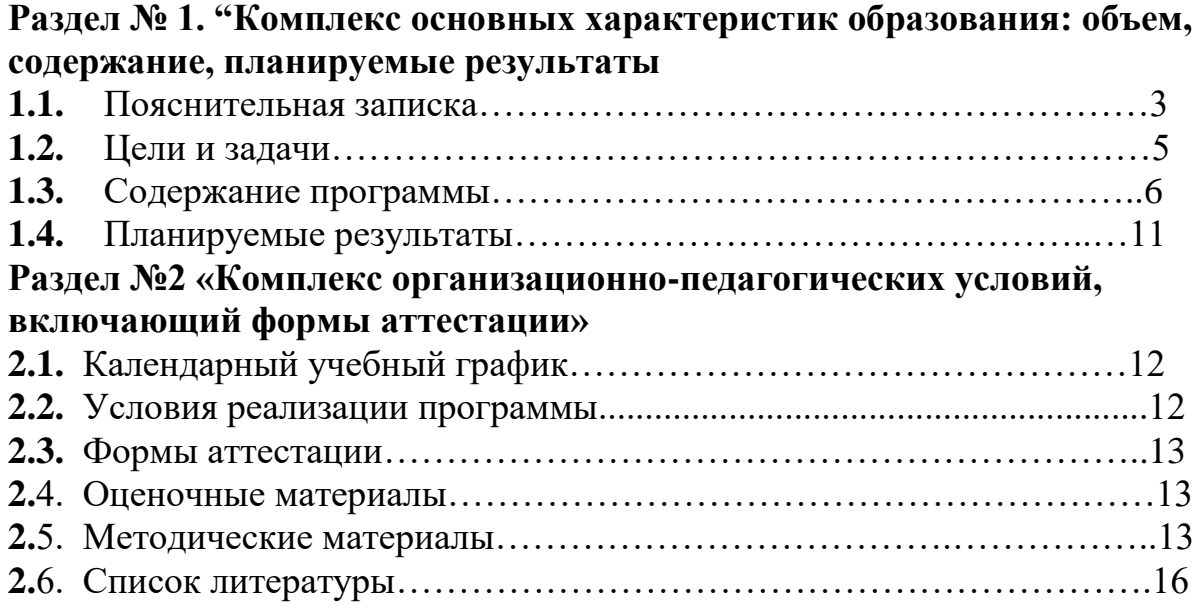

#### **Раздел № 1. "Комплекс основных характеристик образования: объем, содержание, планируемые результаты»**

#### **1.1. Пояснительная записка**

Дополнительная общеобразовательная программа «Основы компьютерной грамотности» является программой социальнопедагогической направленности и реализуется с 2020 г. За время реализации программы в нее вносились изменения и дополнения в пояснительную записку и учебно-тематический план.

Программа разработана в соответствии с требованиями:

- 1. Федерального закона Российской Федерации от 29 декабря 2012 г. N 273-ФЗ «Об образовании в Российской Федерации».
- 2. «Концепции развития дополнительного образования детей» в соответствии с Распоряжением Правительства Российской Федерации от 4 сентября 2014 года № 1726.
- 3. «Типового положения об образовательном учреждении дополнительного образования детей» утвержденного приказом министерства образования и науки РФ от 26 июня 2012 года № 504.
- 4. Приказа Министерства образования и науки РФ от 29 августа 2013 г. № 1008 «Об утверждении Порядка организации и осуществления образовательной деятельности по дополнительным общеобразовательным программам».

Современное общество находится на той стадии развития, которую обозначают как «информационное общество». Информация и знания становятся важным ресурсом и подлинной движущей силой социально-экономического, технологического и культурного развития; формируется рынок информации и знаний как фактора производства наравне с рынками природных ресурсов, труда и капитала; стремительно растет удельный вес отраслей, обеспечивающих создание, передачу и использование информации.

На сегодняшний день для образовательной системы страны характерно все более интенсивное проникновение современных информационных технологий в учебный процесс. Активное использование компьютерных технологий становится актуальным во многих сферах человеческой деятельности, резко увеличивается объем социального заказа на обучение детей этому виду деятельности.

Главное в новых информационных технологиях – это компьютер с соответствующим техническим и программным обеспечением. Соответственно информационная технология обучения – это процесс подготовки и передачи информации обучаемому, средством осуществления которого является компьютер.

Компьютерный мир, в который входит ребенок, «похож» на наш мир, потому что это отражение действительности, и в тоже время совсем не похож, так как это мир предметов и явлений, которые нас окружают, а мир электронный, в котором «живут» сигналы, коды,

регистры, ячейки, процессоры, и другие важные объекты. Эти «важные объекты» составляют «волшебную» систему, позволяющую нам быстро и качественно решать повседневные задачи, связанные со сбором и хранением и переработкой информации.

Многие авторитетные учёные считают, что для того, чтобы подготовить молодёжь к жизни в условиях постоянно развивающегося компьютеризированного общества, обучение компьютерной грамотности должно начинаться с начальной школы (к.п.н. Новосёлова). Простейшие навыки общения с компьютером должны прививаться именно в младших классах, так как учащиеся в этом возрасте испытывают к компьютеру сверх доверие и обладают психологической готовностью к активной встрече с ним. Общение с компьютером увеличивает потребность в приобретении знаний, продолжении образования.

**Актуальность** дополнительной общеобразовательной программы «Основы компьютерной грамотности» обусловлена тем, что в настоящее время одной из задач современного образования является содействие воспитанию нового поколения, отвечающего по своему уровню развития и образу жизни условиям информационного общества.

**Новизна программы**. Основная задача учреждений дополнительного образования, создать условия для развития творческой одаренности обучающихся, их самореализация, раннее профессиональное и личностное самоопределение. Учебные занятия по данной программе помогут обучающимся сделать первые шаги в изучении информационных технологий и уверенно продолжить свое движение в заданном направлении. Будущее докажет им необходимость этого, а занятия помогут им найти свое место в современном информационном мире.

Дополнительная общеобразовательная программа "Основы компьютерной грамотности" базируется на программе по информатике для начальных классов общеобразовательной школы и предполагает повышение уровня образования за счет:

- формирования определенных навыков и умений в работе с наиболее распространенными типами прикладных программных средств на уровне пользователя. При этом компьютер используется как рабочий инструмент;
- ознакомления обучающихся с возможностями использования персональных компьютеров для решения практических задач;
- развития общего образования детей.

Реализация программы позволяет подготовить уверенного пользователя компьютером, дает детям возможность познакомиться с профессиями, использующими компьютерные технологии, научиться, на высоком уровне, совмещать работу на компьютере с теми требованиями, которые предъявляются по школьной программе, и обеспечивает социальную адаптацию слушателей, не имеющих возможности освоить современные компьютерные технологии в рамках образовательного процесса в школе.

Программа ориентирована на существующие в настоящее время типы универсальных пользовательских программ - Microsoft Office, PowerPoint, графические редакторы, программы для работы с фотографиями и др.

В дистанционной форме программа реализуется с помощью приложения WhatsApp. В данном приложении занятия проходят в формате: группового общения педагог - родитель, высылаются педагогом ссылки на YuoTube (онлайн-экскурсий, онлайн-игр, онлайн-викторин), викторины, фото практических работ, информация, осуществляется онлайн через WhatsApp. Обратная связь, ответов на тесты, викторины и вопросы, так же через приложение WhatsApp.

#### **1.2. Цель и задачи программы**

**Цель обучения по данной программе** – развитие познавательнотворческих способностей детей посредством современных компьютерных технологий.

Для достижения поставленной цели необходимо решить следующие **задачи:**

*обучающие:*

- обучить детей основополагающими принципами работы программно-

технических средств и организации данных в компьютерных системах;

- расширить знания детей в названии и назначении составных частей

компьютера; с необходимыми видами файлов и их условными обозначениями; с некоторыми видами носителей информации;

- активизировать речь детей, расширять словарный запас, вводя новые

понятия.

*развивающие:*

- развивать стойкий интерес к освоению компьютерной техники;

- способствовать развитию памяти, внимания, восприятия, формировать

учебные навыки детей (умение обобщать, сравнивать, классифицировать, выявлять закономерности, предвидеть результат и ход решения логической и творческой задачи);

*воспитательные:*

- воспитывать коммуникативную культуру, доброжелательное отношение друг к другу, желание помочь сверстнику в случае необходимости;

- способствовать самостоятельным действиям детей, активному поведению на занятиях, формированию состояния успешности, ощущения собственной значимости при работе с компьютером.

# **По окончанию первого года обучения обучающиеся должны** *знать:*

- правила техники безопасности при работе на компьютере;
- этапы развития компьютерной техники;
- состав, назначение и характеристики основных устройств ПК;
- назначение и возможности текстового процессора;
- возможности графического процессора.

#### **уметь:**

- правильно организовывать свое рабочее место;
- включать, выключать, перезагружать ПК;
- работать на клавиатуре в текстовом и графическом редакторе;
- редактировать и форматировать текст;
- создавать и редактировать рисунки;
- оформлять текст в виде таблицы;
- оформлять текст в виде списка;
- печатать текстовый документ;
- включать в текстовый документ графические объекты;
- осуществлять поиск и замену;
- форматировать текст в несколько колонок;
- выполнять основные операции управления файлами и папками;
- создавать компьютерные презентации.

В целом программа способствует повышению информационной культуры обучающихся, привитию у детей интереса к изучению информатики, созданию условий для дальнейшего применения ими полученных знаний и умений в области работы за компьютером как в повседневных видах деятельности, так и в своей будущей жизнедеятельности.

# **1.3. Содержание программы. Учебный план**.

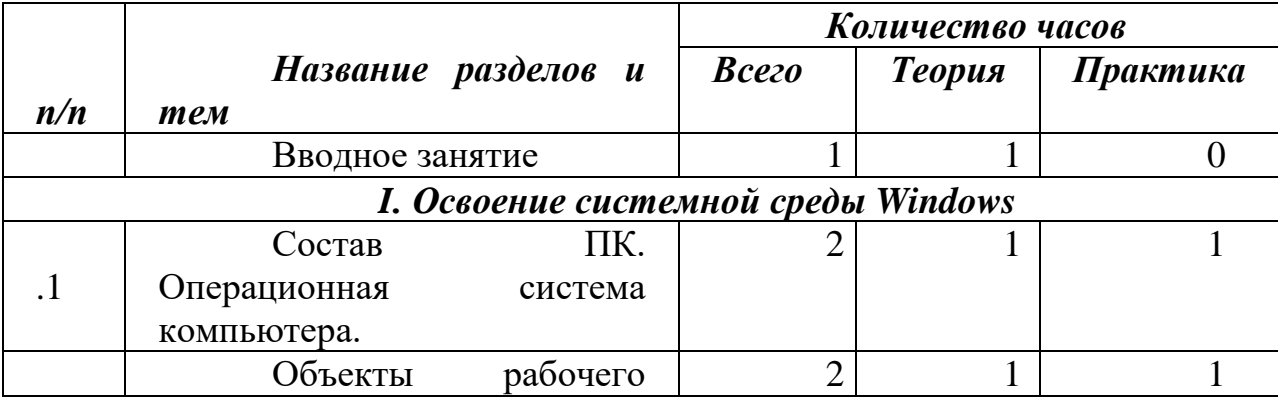

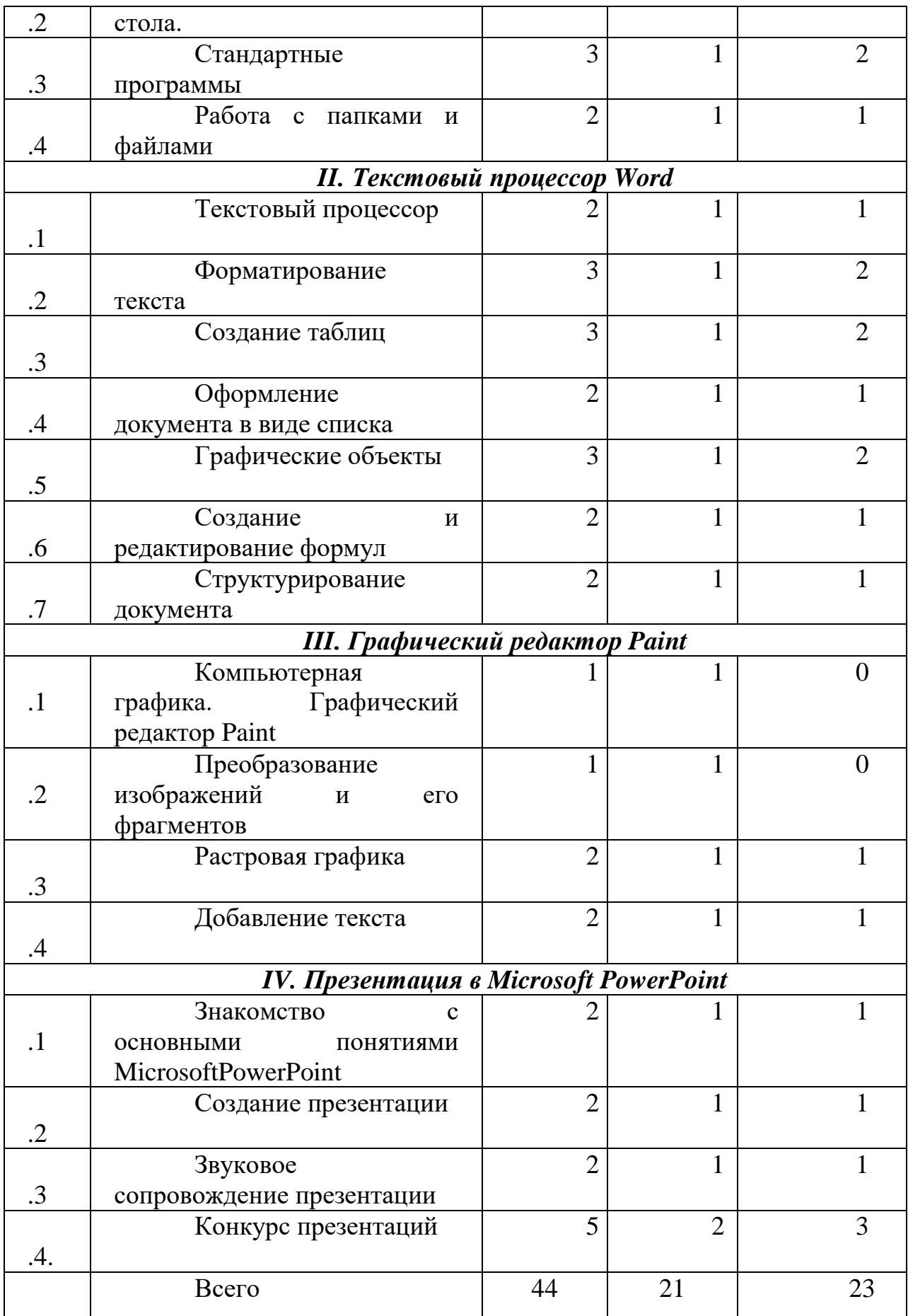

#### **СОДЕРЖАНИЕ ПРОГРАММЫ Вводное занятие (1час).**

Теория (1 час).Знакомство с программой детского объединения. Правила техники безопасности при работе в компьютерном классе. Этапы развития компьютерной техники.

#### **Раздел I. Освоение системной среды Windows**

# **1.1 Состав ПК. Операционная система компьютера (2 часа).**

Теория (1 час). Основные блоки компьютера и их функции. Операционная система компьютера. Системная среда Windows.

Практика (1 час). Отработка практических навыков организации рабочего места. Включение, выключение и перезапуск ПК.

#### **1.2 Объекты рабочего стола (2 часа).**

Теория (1 час). Знакомство с базовыми компьютерными понятиями. Рабочий стол и Панель задач. Настройка рабочего стола. Клавиши клавиатуры. Клавиатурные сочетания. Языковая раскладка клавиатуры. Переключение режимов работы клавиатуры. Работа с манипулятором мышь. Виды указателя мыши.

Практика (1 час). Настройка параметров рабочего стола. Установка времени и даты. Переключение между работающими программами. Закрытие программ. Создание компьютерного текста. Работа с мышью. Сворачивание, восстановление, закрытие окон. Изменение размера окна. Изменение расположения окон на рабочем столе. Переход от одного окна к другому. Использование клавиатуры и мыши для работы с окнами.

#### **1.3 Стандартные программы (3 часа).**

Теория (1 час). Запуск программ. Работа программ Блокнот и Калькулятор. Компьютерное меню.

Практика (2 часа). Ввод и редактирование текста в программе Блокнот. Выполнение арифметических действий на Калькуляторе. Освоение совместных действий при работе с двумя программами.

#### **1.4 Работа с папками и файлами (2 часа).**

Теория (1час). Создание папки и файла. Правила задания имен файлов. Перемещение, переименование, удаление.

Практика (1 час). Создание папки в окне программы Мой компьютер. Создание папки на Рабочем столе. Переименование. Копирование файлов и папок. Удаление папок и файлов.

#### **Раздел II. Текстовый процессор Word**

#### **2.1 Текстовый процессор (2 часов).**

Теория (1 час). Общая характеристика текстового процессора. История обработки текстовых документов. Объекты текстового документа. Редактирование документа.

Практика (1час). Запуск программы, создание нового документа, ввод текста. Выполнение действий над различными объектами текстового документа: выделение, выравнивание текста, копирование и вставка.

Перемещение части текста. Поиск и исправление ошибок. Сохранение документа.

#### **2.2 Форматирование текста (3 часа).**

Теория (1 часа). Форматирование объектов текстового документа. Команды меню Шрифт, Файл.

Практика (2 часа). Форматирование текста за счет использования разных типов начертаний и размеров шрифтов. Использование инструментальных средств обрамления и тонирования текста.

# **2.3 Создание таблиц (3 часа).**

Теория (1 час).Создание и редактирование таблицы. Команда меню Таблина.

Практика (2 часа).Вставка таблицы в документ. Добавление текста. Изменение размеров таблицы. Выравнивание текста в ячейках. Разбиение ячеек. Выравнивание текста в ячейках. Повторение заголовков на каждой странице.

# **2.4Оформление документа в виде списка (2часа)**

Теория (1 час).Оформление списка. Команда меню Формат.

Практика (1 час). Создание маркированного и нумерованного списка. Многоуровневые списки.

#### **2.5 Графические объекты (3 часа).**

Теория (1 час).Инструменты векторной графики. Вставка в текстовый документ художественных заголовков.

Практика (2 часа).Создание и редактирование рисунка. Форматирование рисунка. Изменение размера рисунка при помощи мыши. Вставка и редактирование готовой картинки. Изменение размера рисунка. Вставка в текстовый документ художественных заголовков.

#### **2.6Создание и редактирование формул(2 часа).**

Теория (1 час). Создание текста, содержащего формулы. Команда меню Вставка.

Практика (1 час). Создание и редактирование формул. Изменение размеров формул. Создание текста, содержащего формулы.

#### **2.7 Структурирование документа (2 часа).**

Теория (1 час) .Структурирование документа. Команды меню Сервис, Вид, Файл.

Практика (1 час). Изменение режима просмотра документа. Параметры страницы. Поиск и замена. Автозамена. Создание многоколоночного текста. Печать документа.

#### **Раздел III. Графический редактор Paint**

# **3.1 Компьютерная графика. Графический редактор Paint (1 часов).**

Теория (1 час). Компьютерная графика (векторная, растровая, фронтальная). Графический редактор Paint. Инструменты рисования. Настройка инструментов.

Практика Выполнение практической работы «Первые рисунки: пейзаж, зимний сюжет». Творческая работа по индивидуальному замыслу.

#### **3.2 Преобразование изображений и его фрагментов (1 часа).**

Теория (1 час). Преобразование изображений и его фрагментов: выделение, перемещение, копирование.

Практика Выполнение практических работ: «Рисование изображений с помощью стандартных фигур», «Пирамида», «Бабочка», «Грузовик», «Работа с фрагментом текста».

#### **3.3 Растровая графика (2 час).**

Теория (1 час). Пиксели. Изменение масштаба рисунка. Пиктограммы.

Практика (1 час). Выполнение рисунков из пикселей: «Акула», «Щенок», «Дорожные знаки».

#### **3.4 Добавление текста (2 час).**

Теория (1 час). Добавление текста в рисунок без сохранения и с сохранением фона. Вставка рисунка из другого файла. Сохранение рисунка.

Практика (1 час). Выполнение практической работы «Поздравление с праздником», «Визитка». Творческая зачетная работа «Реклама».

# **Раздел IV. Презентация в Microsoft Power Point**

#### **1.1 Знакомство с основными понятиями Microsoft Power Point (2 час).**

Теория (1 час).Понятие презентации. Знакомство с программой MicrosoftPowerPoint.

Практика (1 час).Основные инструменты для подготовки и показа презентаций. Приемы создания и оформления презентаций.

#### **1.2 Создание презентации (2 часа).**

Теория (1 час).Алгоритм создания презентации.

Практика (1 час).Создание презентации: установление темы,

шаблонов. Конструктор слайдов, добавление слайда, копирование слайда. Изменение порядка слайдов, удаление слайда. Применение эффектов анимации и эффектов перехода между слайдами.

Создание презентаций на заданную тему.

#### **1.3 Звуковое сопровождение презентации (2 час).**

Теория (1 час). Правила добавления в презентацию звуковых эффектов и музыки.

Практика (1 час). Выполнение практической работы.

#### **1.4 Конкурс презентаций (5 час).**

Теория (2 час). Знакомство с условиями проведения конкурса презентаций.

Практика (3 час). Планирование презентации. Сбор информации и фотоматериалов. Создание презентаций по собственному замыслу. Обсуждение выполненных работ.

#### **1.4.Планируемые результаты**

В результате изучения курса получат дальнейшее развитие личностные, регулятивные, коммуникативные и познавательные универсальные учебные действия, учебная (общая и предметная) и обще пользовательская ИКТ-компетентность обучающихся. В основном формируются и получают развитие метапредметные результаты такие, как:

 умение самостоятельно планировать пути достижения целей, осознанно выбирать наиболее эффективные способы решения учебных и познавательных задач;

 умение соотносить свои действия с планируемыми результатами, осуществлять контроль своей деятельности в процессе достижения результата;

 умение оценивать правильность выполнения учебной задачи, собственные возможности её решения;

 умение создавать, применять и преобразовывать знаки и символы, модели и схемы для решения учебных и познавательных задач;

 владение основами самоконтроля, самооценки, принятия решений и осуществления осознанного выбора в учебной и познавательной деятельности;

 умение организовывать учебное сотрудничество и совместную деятельность с учителем и сверстниками;

 формирование и развитие компетентности в области использования информационно- коммуникационных технологий (далее ИКТ-компетенции).

# **Вместе с тем делается существенный вклад в развитие личностных результатов, таких как**:

формирование ответственного отношения к учению;

 формирование коммуникативной компетентности в общении и сотрудничестве со сверстниками и взрослыми в процессе образовательной, творческой и других видов деятельности.

#### **В части развития предметных результатов наибольшее влияние изучение курса оказывает:**

 на формирование умений формализации и структурирования информации, умения выбирать способ представления данных в соответствии с поставленной задачей с использованием соответствующих программных средств обработки данных;

 формирование навыков и умений безопасного и целесообразного поведения при работе с компьютерными программами и в Интернете, умения соблюдать нормы информационной этики и права.

Формы аттестации:

Форма аттестации обучающихся по данной программе итоговая проектная работа.

Запланированы участия в конкурсах, результаты которых также являются оценочной единицей.

Формы отслеживания и фиксации образовательных результатов

Для отслеживания результатов обучения по программе используется метод педагогического наблюдения, беседа с обучающимися, педагогический анализ проводимых отчетных мероприятий.

# **Раздел № 2 «Комплекс организационно-педагогических условий, включающий формы аттестации»**

**2.1.Календарный учебный график** 

**(Приложение №1; №2; №3; №4)**

# **2.2. Условия реализации программы**

# **Материально- техническое обеспечение:**

Рабочее место обучающегося:

 ноутбук: производительность процессора (по тесту PassMark - CPU BenchMarkhttp://www.cpubenchmark.net/): не менее 2000 единиц; объем оперативной памяти: не менее 4 Гб; объем накопителя SSD/еММС: не менее 128 Гб (или соответствующий по характеристикам персональный компьютер с монитором, клавиатурой и колонками).

рабочее место преподавателя:

 ноутбук: процессор Intel Core i5-4590/AMD FX 8350 аналогичная или более новая модель, графический процессор NVIDIA GeForce GTX 970, AMD Radeon R9 290 аналогичная или более новая модель, объем оперативной памяти: не менее 4 Гб, видеовыход HDMI 1.4, DisplayPort 1.2 или более новая модель (или соответствующий по характеристикам персональный компьютер с монитором, клавиатурой и колонками);

 компьютеры должны быть подключены к единой сети Wi-Fi с доступом в интернет;

 презентационное оборудование (проектор с экраном) с возможностью подключения к компьютеру — 1 комплект;

 флипчарт с комплектом листов/маркерная доска, соответствующий набор письменных принадлежностей — 1 шт.;

• Wi-Fi povrep.

# **Программное обеспечение:**

- компилятор Scratch 1.4
- веб-браузер;
- пакет офисного ПО;
- текстовый редактор.

Для реализации программы в дистанционной форме обучения необходимо наличие в семье у родителей или самих учащихся смартфонов или персональных компьютеров со стабильным соединением с сетью Интернет. Для просмотра материала программы и выполнения заданий учащимся достаточно камеры смартфона или персонального компьютера.

Для работы в дистанционном формате педагог использует, смартфон или ноутбук со стабильным, скоростным подключением к сети Интернет для съёмки видео-занятий и микрофон с качественным звуком.

# **2.3 Формы аттестации**

Текущая аттестация проводится в конце изучения каждой темы в виде творческих работ, опросов, дидактических игр, в течение срока обучения систематически проходят выставки, конкурсы, мероприятия детского творчества. В промежуточной аттестации проводится диагностика уровня ключевых, метапредметных и предметных компетенций учащихся вводная -

сентябрь, итоговая - май; итоговая аттестация- оценка качества обученности учащихся по завершению обучения по образовательной программе.

Основной формой подведения итогов является заключительное мероприятие- выставка творческих работ, на котором подводятся итоги обучения и проходит награждение активных детей.

При дистанционной форме обучения дети выполняют творческие работы, отвечают на викторины как самостоятельно, так и с помощью родителей (мамы, папы), но могут также при освоении программы задавать вопросы как сами, так и с помощью родителей в чате WhatsApp. Помимо стандартной оценочной системы, также производится просмотр, проверка и оценка работ учащихся в формате онлайн, в чате WhatsApp и на электронной почте педагога без потери качества и сжатия.

# **2.4 Оценочные материалы**

Для диагностики результативности освоения программы детьми используются следующие оценочные материалы (творческие поделки, опрос, итоговое занятие, викторины, наблюдения педагога за правильными ответами детей в процессе изучения тем, предусмотренных данной программой. (Приложение № 6)

# **2.5 Методические материалы**

Образовательный процесс в системе дополнительного образования детей по программе представляет собой специально организованную деятельность педагога и ребенка, направленную на решение задач обучения, воспитания, развития личности, в ходе которого используются следующие **методы обучения**:

**словесные:** (беседа, рассказ, объяснение, комментированное

чтение, сказка, загадка, стихотворение);

**наглядные:** (иллюстрации к каждой теме программы, показ видеоматериалов);

**практические:** (упражнения, практические задания, карточки, выполнение творческих заданий, сочинение сказок и загадок, моделирование и проведение опытов).

**Методы воспитания:** методы убеждения – объяснение, рассказ, беседа, пример; методы стимулирования поведения и деятельности поощрение (выражение положительной оценки, признание качеств и поступков); методы организации деятельности и формирование опыта поведения - приучение, педагогическое требование, упражнение, общественное мнение, воспитывающие ситуации.

В ходе реализации программы используются следующие педагогические технологии:

 технология группового обучения, такая форма работы подразумевает создание условий, в рамках которых дети активно взаимодействуют. Дети разбиваются на несколько групп, получают задание, в процессе которого обмениваются мнениями. Выработанные в группе решения обсуждаются всеми детьми;

 информационная технология применяется в форме видеозанятий;

технология игровой деятельности;

 технология развивающего обучения, задачей которого является вывести личность каждого ребенка в режим развития, побудить инстинкт познания, самосовершенствования;

коммуникативная технология - обучение на основе общения;

 здоровье сберегающие технологии (физкультурные минутки: гимнастика для глаз, дыхательная гимнастика). Комплексное использование оздоровительных мероприятий в учебном процессе позволяет снижать утомляемость, повышать эмоциональный настрой и работоспособность, что в свою очередь способствует сохранению и укреплению здоровья детей;

 технология коллективной творческой деятельности, это такая организация совместной работы педагога и ребенка, при которой все участвуют в коллективном творчестве, планировании и анализе результатов.

**Формы организации учебного занятия:** наблюдение, беседа, опрос, викторина, дидактическая игра, творческое занятие, экскурсия.

Тематика и формы методических материалов по программе:

Особенности организации образовательного процесса. Очная, дистанционная в условиях сетевого взаимодействия.

Алгоритм учебного занятия:

#### **I этап - организационный.**

Задача: подготовка детей к работе на занятии.

**Содержание этапа:** организация начала занятия, создание психологического настроя на учебную деятельность и активизация внимания.

> II этап-подготовительный (подготовка к восприятию нового содержания).

Задача: мотивация и принятие детьми цели учебно-познавательной деятельности.

Содержание этапа: сообщение темы, цели учебного занятия и мотивация учебной деятельности детей (пример, познавательная задача, проблемное задание детям).

 III этап - основной. В качестве основного этапа могут выступать следующие:

**1.** Усвоение новых знаний и способов действия.

*Задача:* обеспечение восприятия, осмысления и первичного запоминания связей и отношений в объекте изучения. Целесообразно при усвоении новых знаний использовать задания и вопросы, которые активизируют познавательную деятельность детей.

**2.** Первичная проверка понимания.

*Задача:* установление правильности и осознанности усвоения нового учебного материала, выявление неверных представлений, их коррекция. Применяют пробные практические задания, которые сочетаются с объяснением соответствующих правил или обоснованием.

**3.**Закрепление знаний

Применяют тренировочные упражнения, задания, выполняемые детьми самостоятельно.

**4.** Обобщение и систематизация знаний.

*Задача:* формирование целостного представления знаний по теме. Распространенными способами работы являются беседа и практические задания.

IV этап – контрольный.

*Задача:* выявление качества и уровня овладения знаниями, их коррекция.

Алгоритм учебного практического занятия (в учебном кабинете):

**I этап – организация;** выполнение ряда организационных действий: сбор детей; подготовку их к занятию; подготовку рабочих мест детей.

Завершается организационная часть объявлением темы занятия и постановкой учебных задач.

**II этап – теоретическая часть;** включает в себя следующие элементы: изложение интересных фактов по теме занятия; устное описание объекта творческой работы (раскрытие практического назначения, а также взаимосвязь с другими элементами данной деятельности); объяснение непонятных терминов по теме занятия; описание и показ основных технических приемов выполнения практической работы и их

последовательности (технологии выполнения); правила техники безопасности.

Сделать теоретическую часть занятия максимально содержательной и интенсивной позволяют:

- использование наглядного и раздаточного материала;
- использование технических средств обучения;

 привлечение к подготовке и изложению теоретического материала самих детей.

**IIIэтап – практическая часть;** творческая работа делится на определенные этапы, каждый из которых будет выполняться последовательно и представляет собой некую законченную часть работы. Следующий шаг – подбор специальной литературы, раздаточного материала, выбор и обсуждение наиболее рациональных и технически правильных приемов работы.

**IV этап – окончание занятия.** Завершение занятия включает в себя:

подведение итогов творческой работы;

 анализ и оценка успешности достижения цели, определение перспективы последующей работы;

 закрепление учебного материала; педагог совместно с детьми подводит итог занятия;

рефлексия.

# **2.6 Список литературы**

 *Список литературы, рекомендуемый для детей*

1. Гейн А.Г., Сенокосов А.И. Справочник по информатике для школьников. - Екатеринбург: «У-Фактория», 2010.

2. Дьячков В.П. Компьютер в быту. – Смоленск: Русич, 2007

3. Евсеев Г., Симонович С. Работа в Windows. – М.: АСТ Пресс, 2008.

4. Журин А.А. Самый современный самоучитель работы на компьютере. М.: АСТ: АКВАРИУМ БУК, 2006.

5. Залогова Л.А. Практикум по компьютерной графике. – М.: Лаборатория Базовых Знаний, 2004.

6. Зарецкий А.В. Домашняя школа. Издательство «Ассоциация XXI», 2007.

7. Информатика. Практикум по информационным технологиям. /Под ред. Н.В. Макаровой. – СПб.: Питер, 2012.

8. Информатика. 5-6 класс. Начальный курс. /Под ред. Н.В. Макаровой. – СПб.: Питер, 2011.

9. Макарова Н.В. Информатика. Начальный курс. – СПб: издательство «Питер», Санкт-Петербург, 2006.

10. Молочков В.П. Практические работы в графическом редакторе Paint. «Информатика и образование», 2008

*Список литературы, рекомендуемый для педагогов*

1. Березин С. Райков С. Internet у вас дома. СПб.: Питер, 2006

2. Денисов В. Word-2003. - М.: ВАКО, 2012

3. Домина Л.И., Вдовин В.В. Подготовка пользователей персональных компьютеров. (Пособие для педагогов дополнительного образования и преподавателей информатики). Под редакцией М.Ю. Монахова. - «Владимирская школа», Владимир, 2006.

4. Информатика и ИТК. Задачник-практикум в 2 т. / Под ред. И.Г.Семакина, К.Хенера. 3-е изд. – М.: Бином. Лаборатория знаний, 2011.

5. Кроуфорд Ш. Профессиональная работа в Windows. СПб.: Питер, 2007.

6. Николь Н., Альбрехт Р. Электронные таблицы Excel. М.: АСТ, 2008

7. Поурочные разработки по информатике. – 2-е изд. – М.: ВАКО, 2006

8. Программно-методические материалы: Информатика. 1-11 кл./ сост. Самовольнова Л.Е. М.: Дрофа, 2007

9. Сборник нормативных документов. Информатика и ИКТ. /Сост. Э.Д. Днепров, А.Г. Аркадьев. –М.: Дрофа, 2005

10. Семакин И.Г. и др. Информатика. Базовый курс. М.: Лаборатория Базовых Знаний, 2006

11. Словарь школьной информатики. /Сост. А.П. Ершов. М.: Советская энциклопедия, 1988

12. Усенков Д.Ю. Уроки Web-мастера. М.: БИНОМ. Лаборатория знаний, 2008

13. Элективный курс. Компьютерная графика. /Сост. Леготина С.Н. – Волгоград: ИТД «Корифей», 2006

14. Шауцкова Л.З. Основы информатики в вопросах и ответах. – Москва: Изд. Центр «ЭЛЬФА», 2005.

# **Календарный учебный график группы № 1 на 2022/2023 учебный год**

# **Время проведения занятий:**

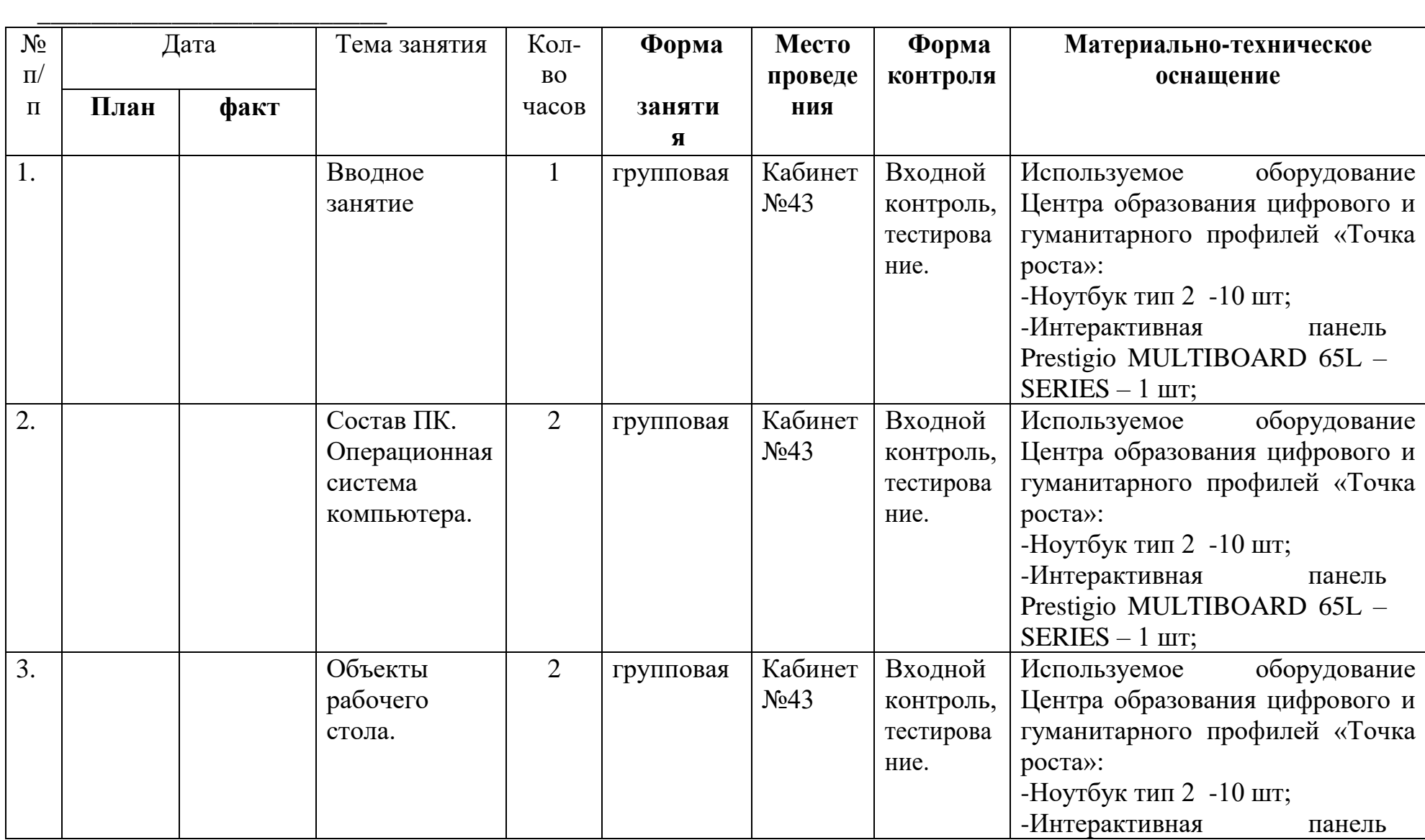

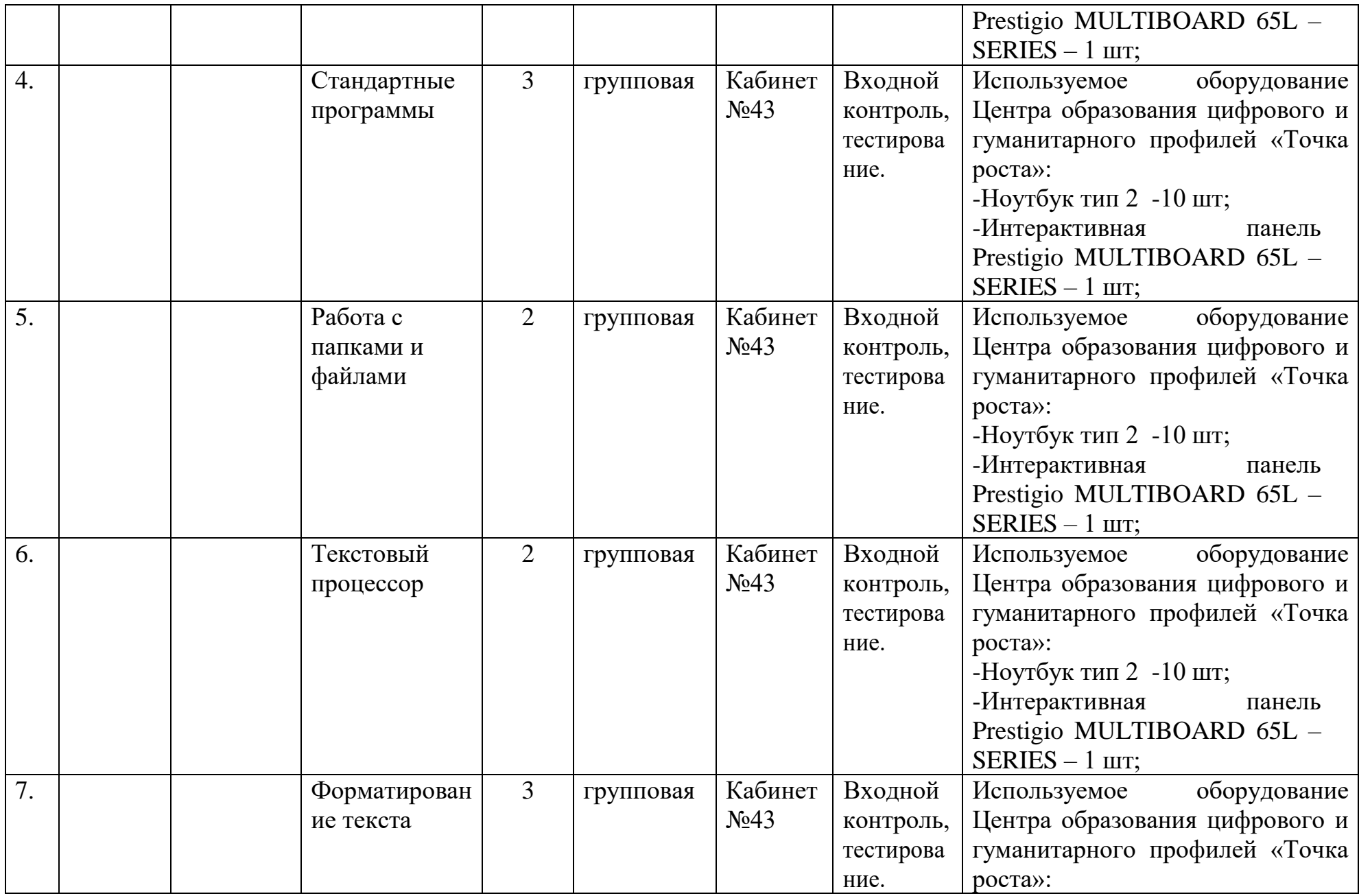

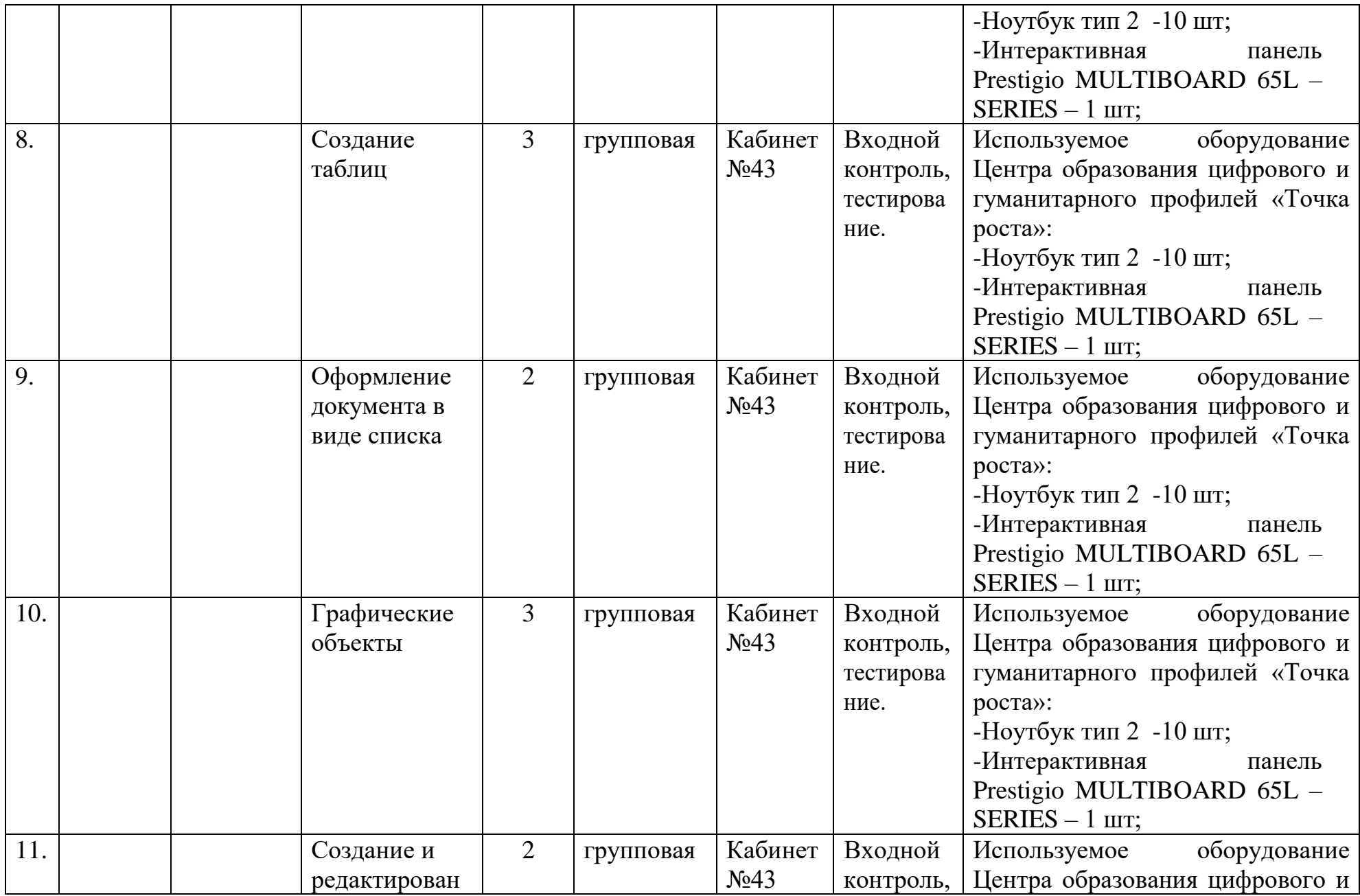

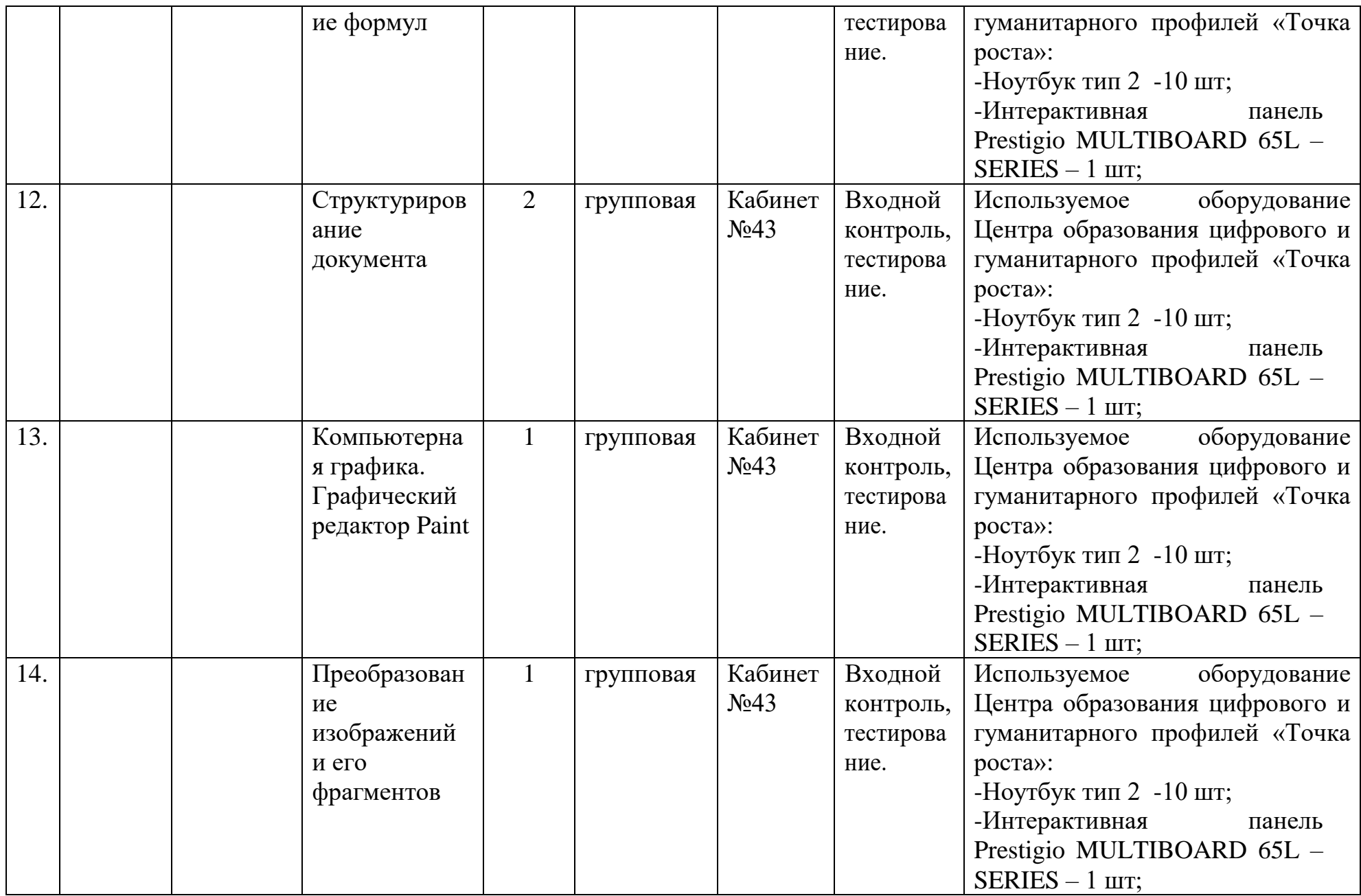

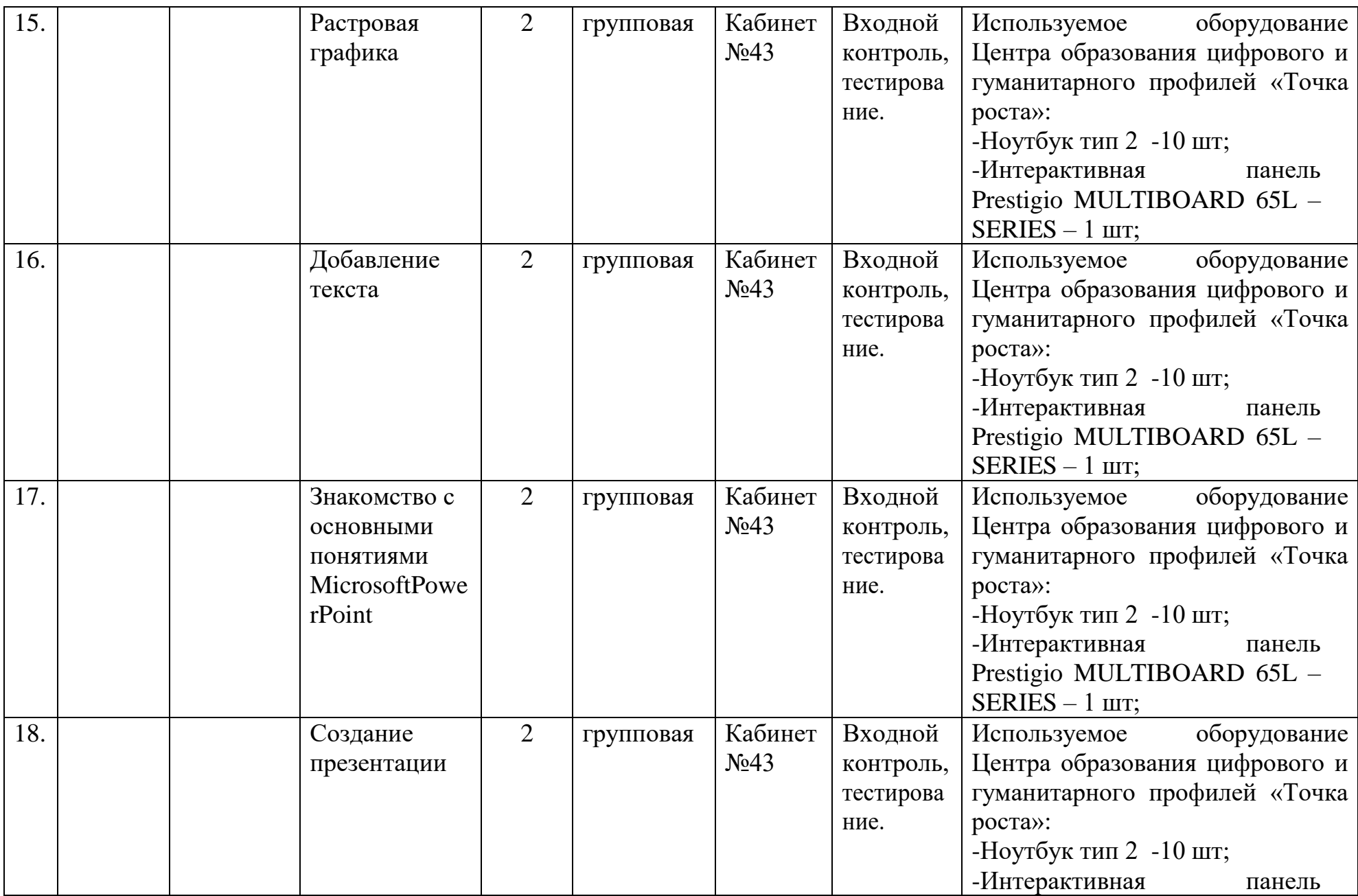

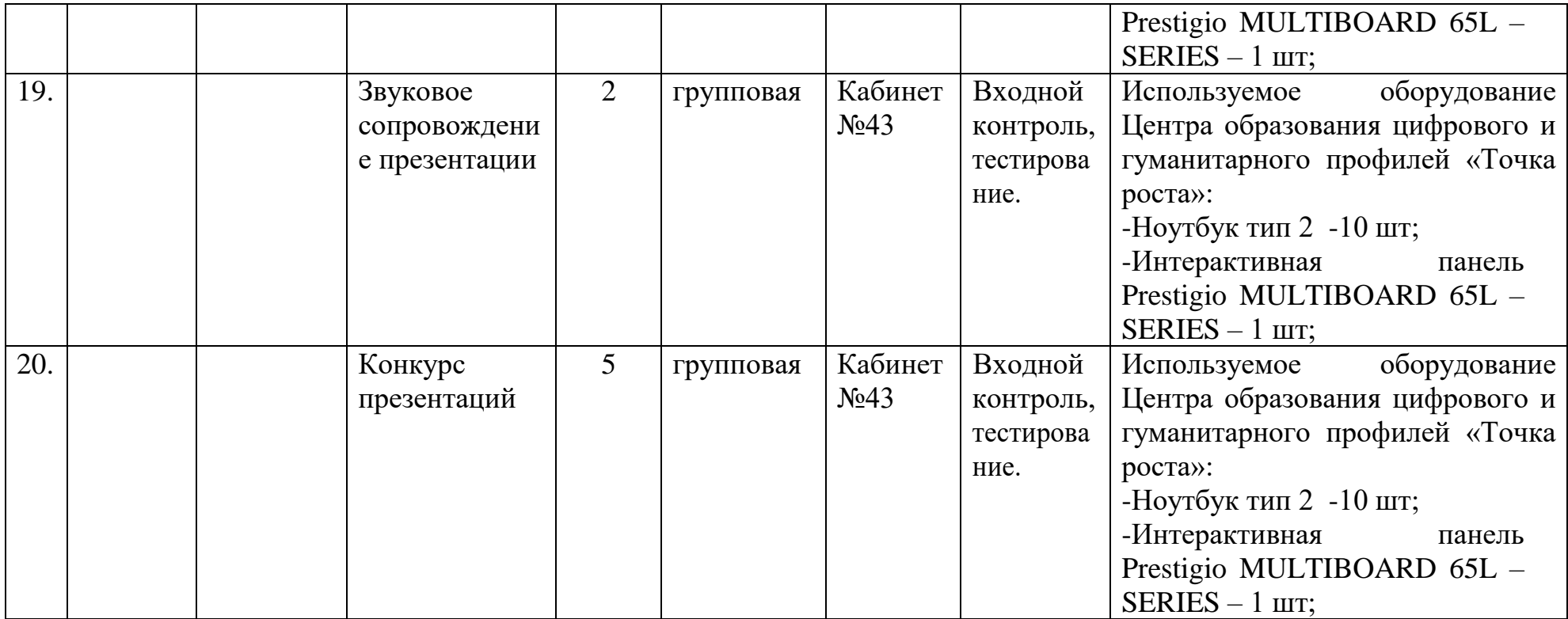

# **Календарный учебный график группы № 2 на 2022/2023 учебный год Время проведения занятий:**

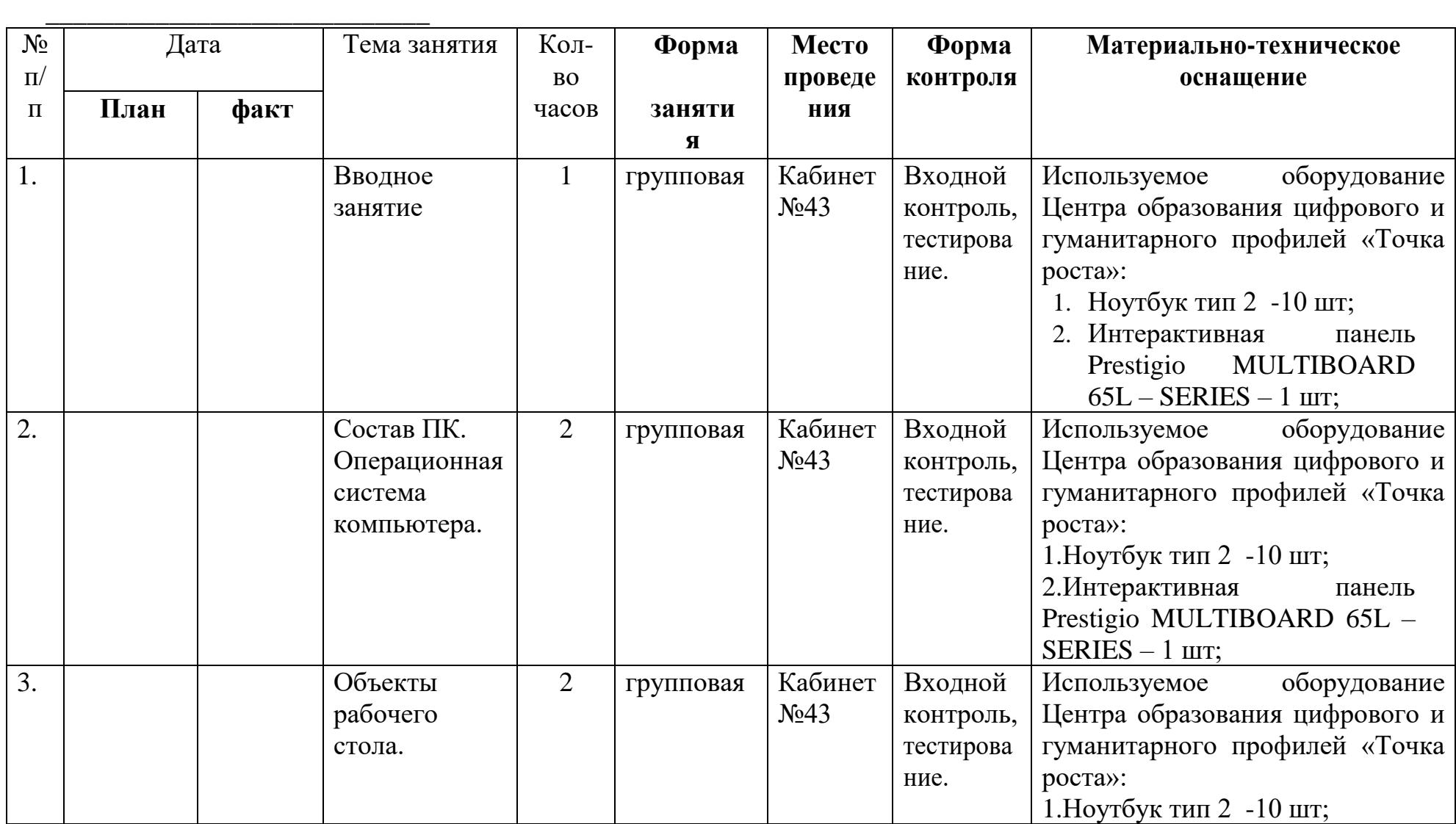

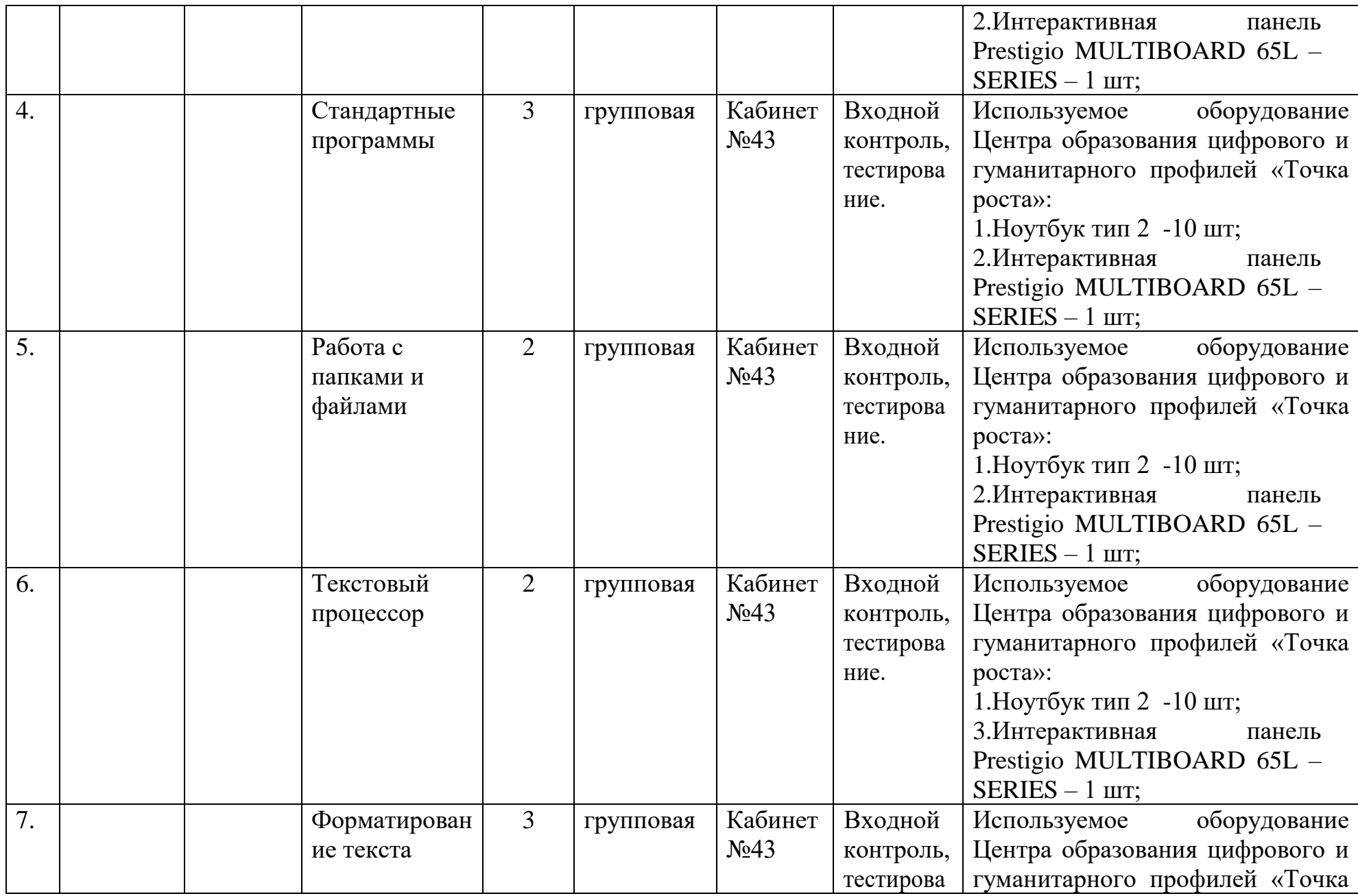

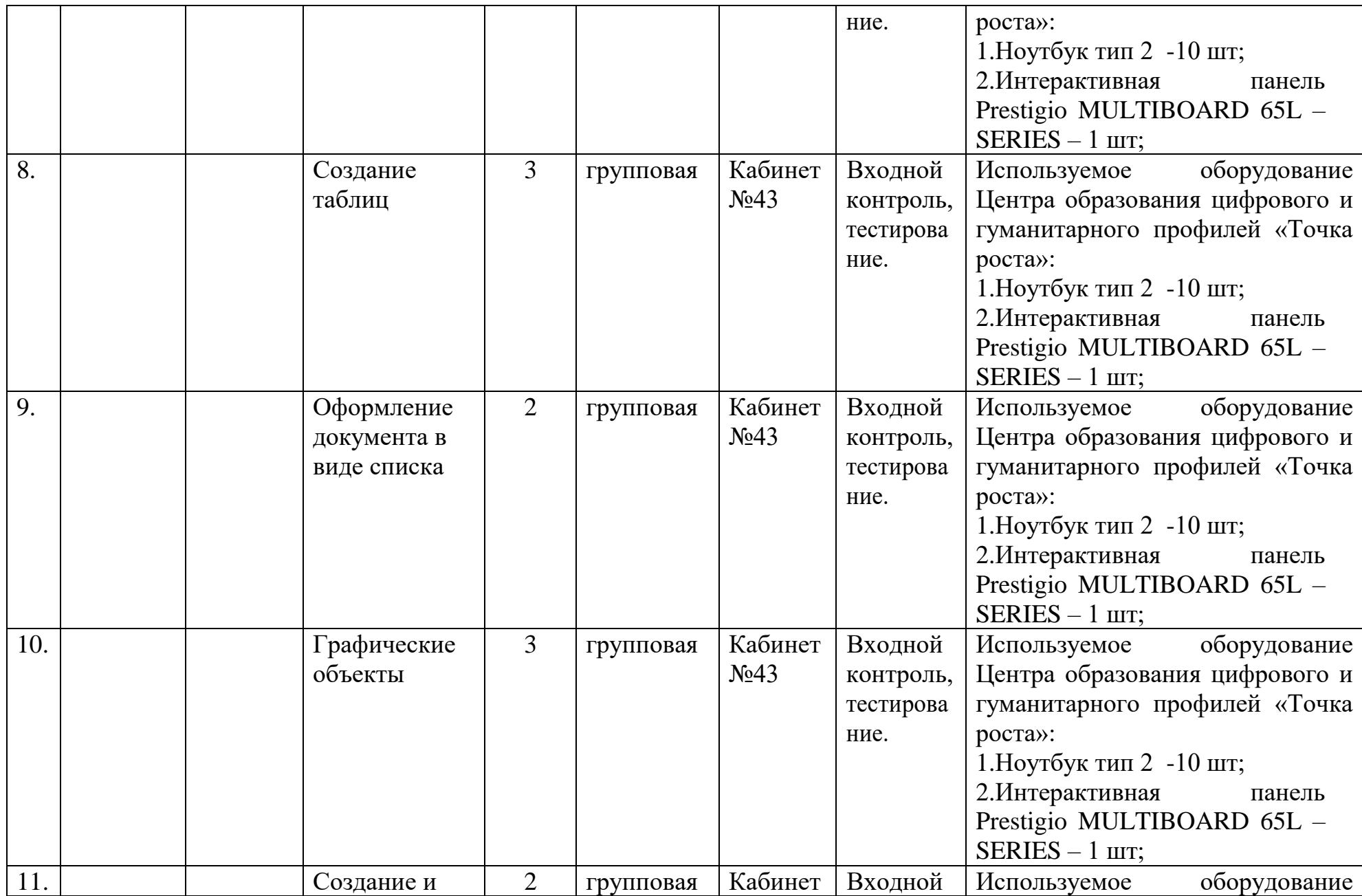

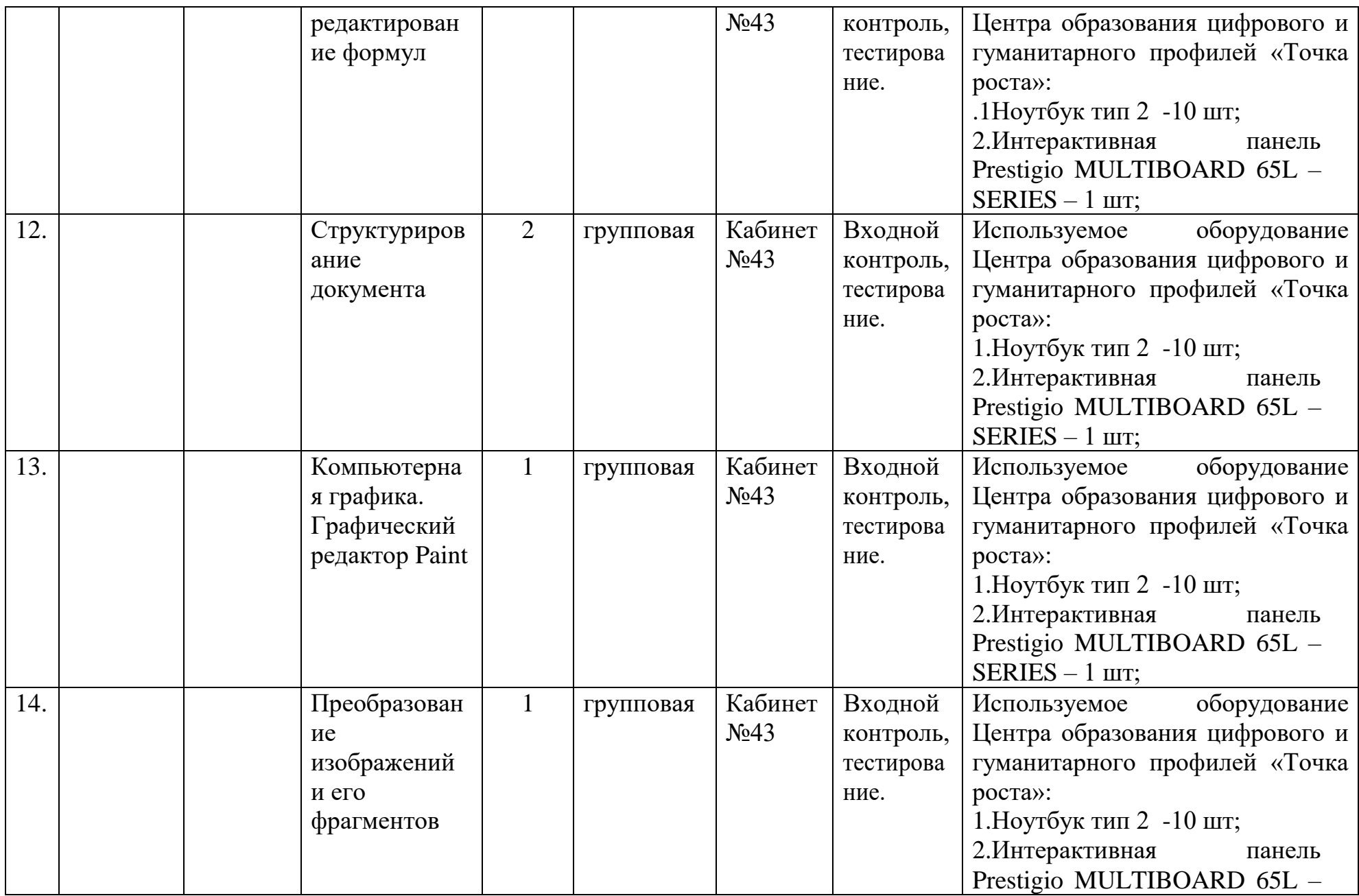

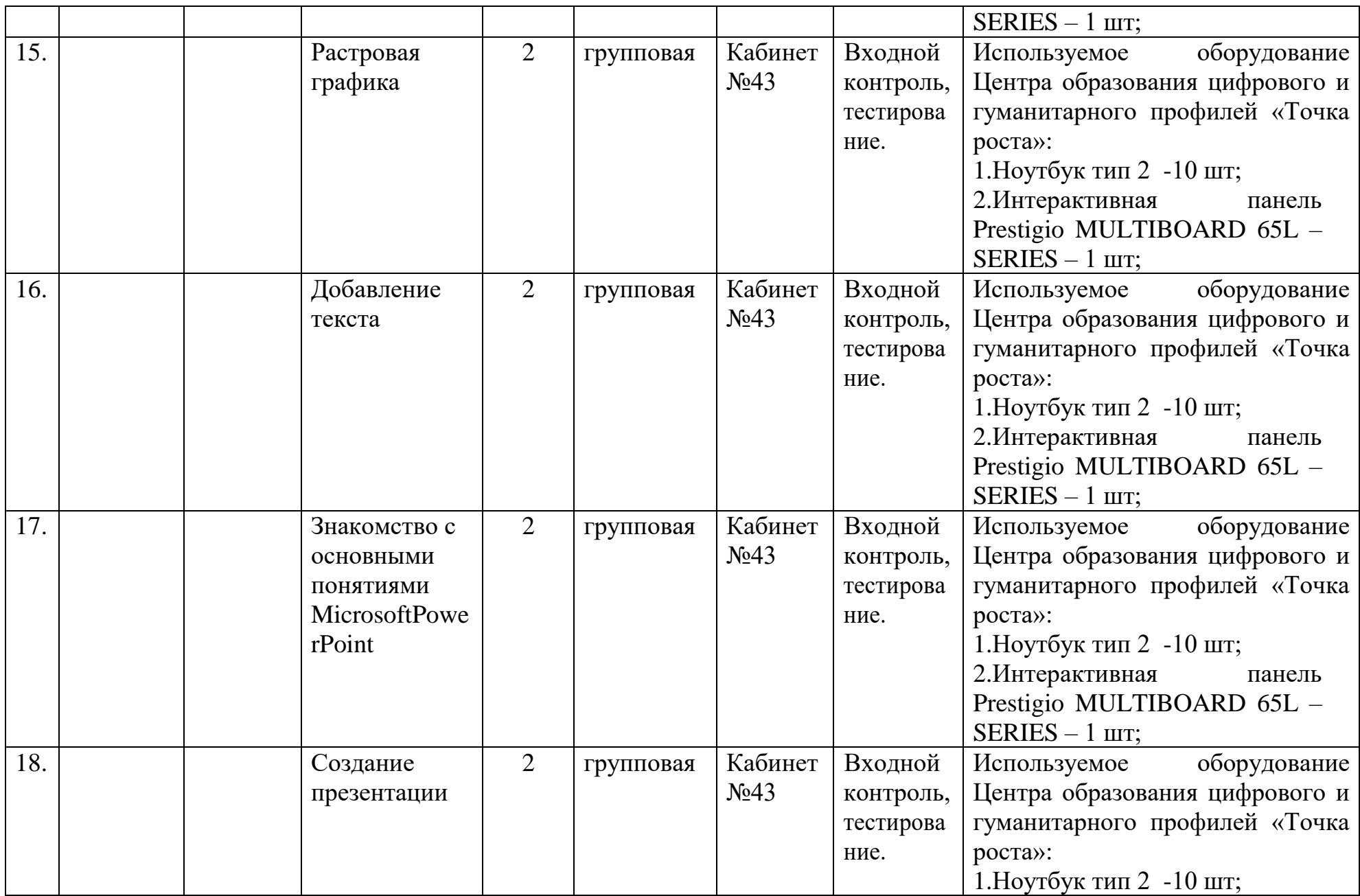

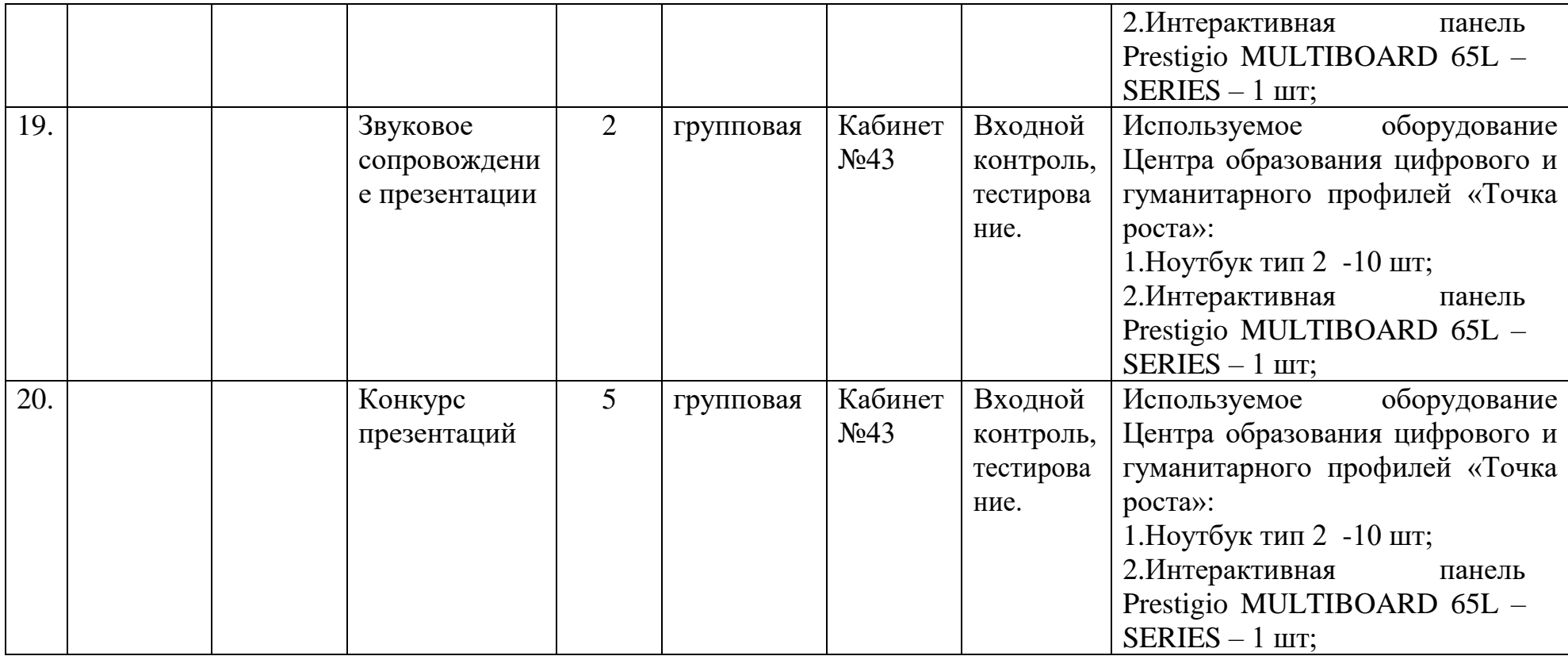

# **Приложение №3**

# **Календарный учебный график групп на 2022/2023 учебный год (дистанционное обучение)**

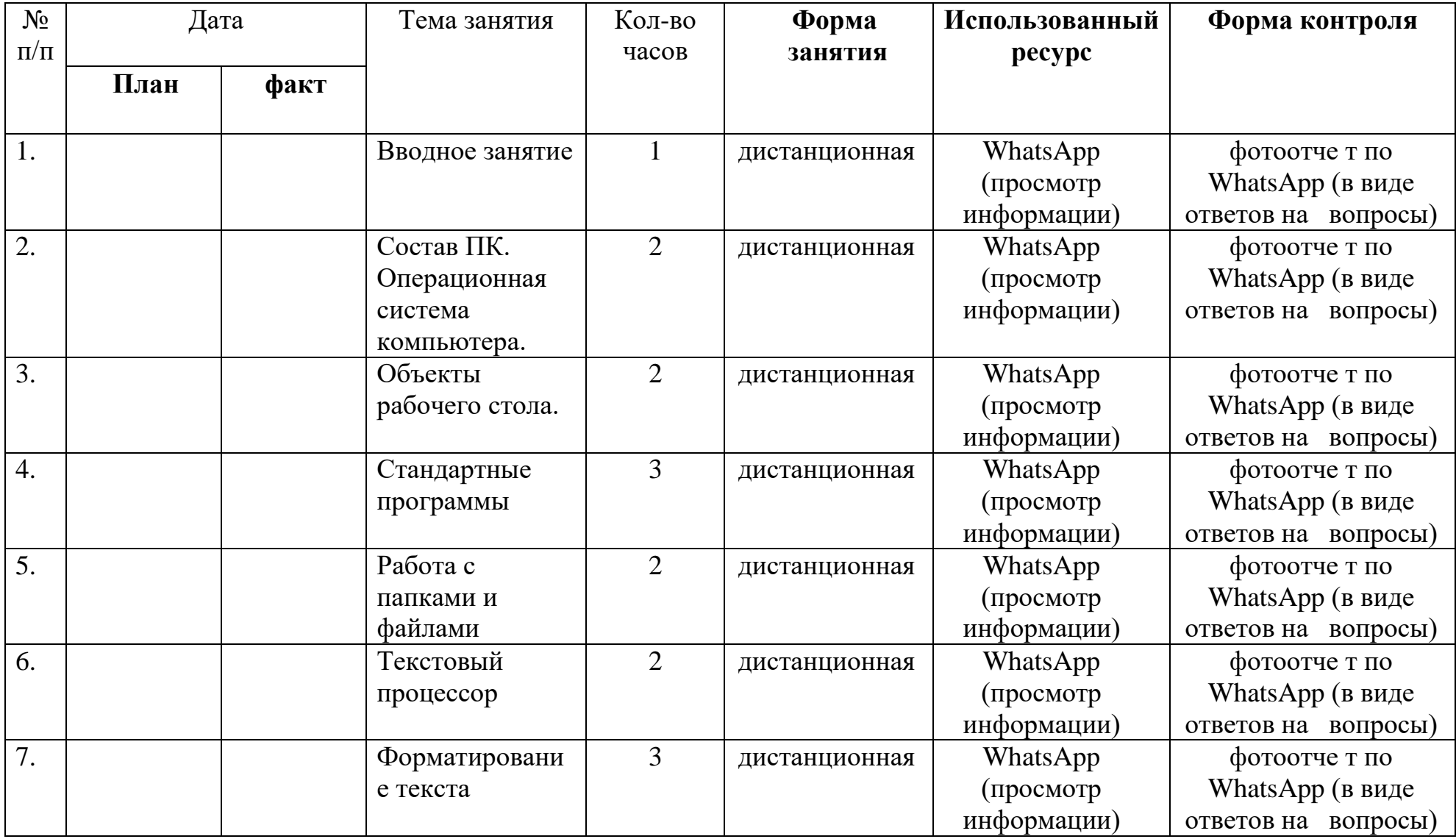

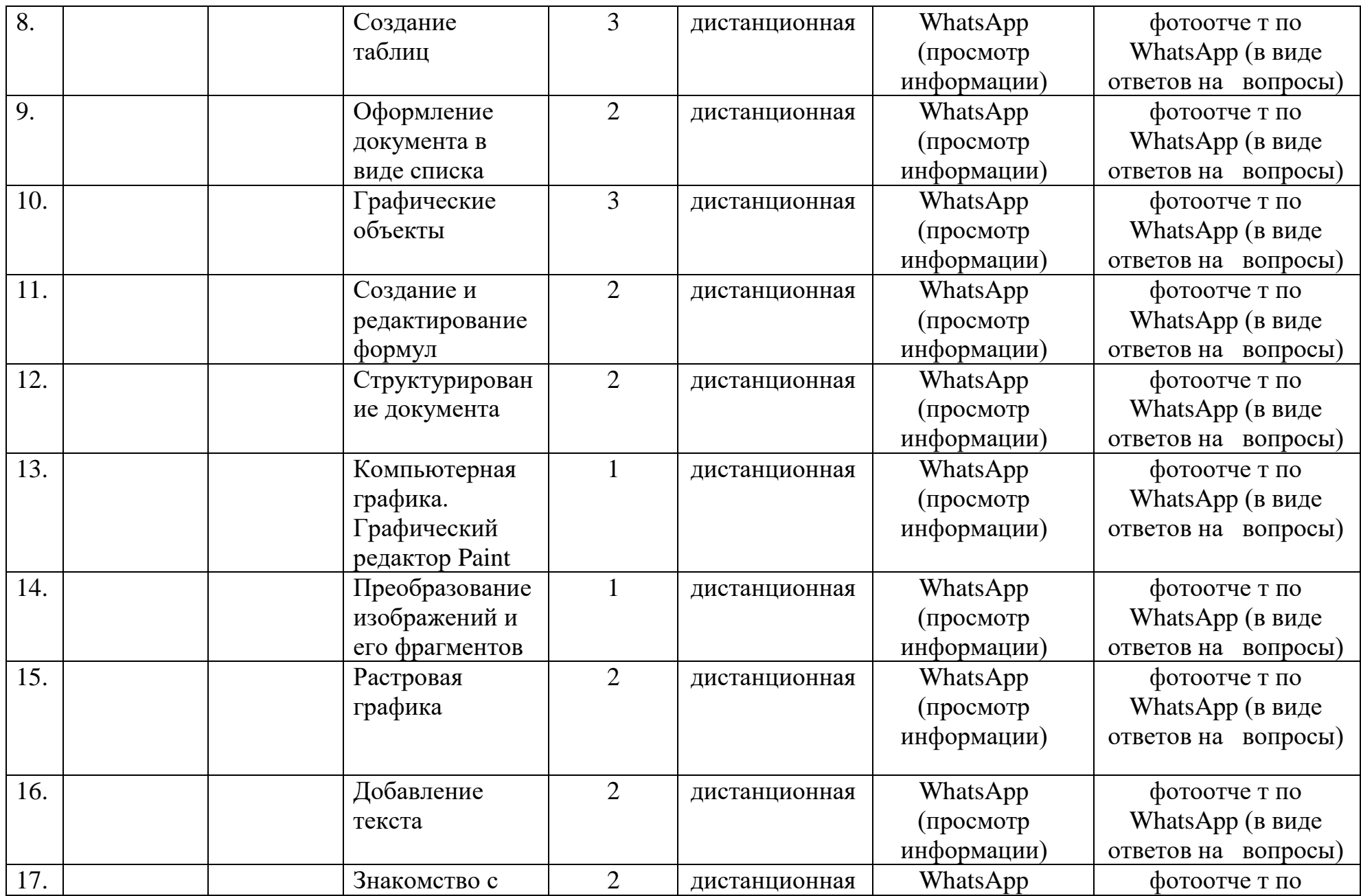

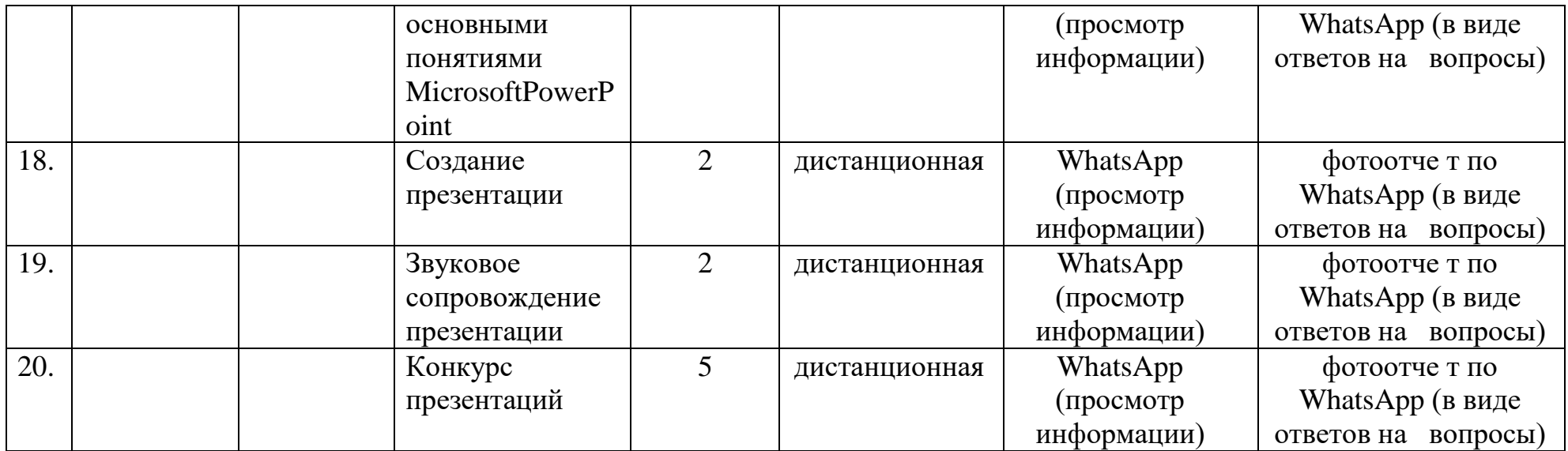

# **Приложение №4**

# **Критерии оценивания усвоения знаний полученных, при изучении данной программы**

**Высокий:** характерна нацеленность на процесс и результат познавательной деятельности, стремление к преобразованию изучаемого материала, к его интерпретации в процессе деятельности, характерна наблюдательность, внимание к деталям.

Ребенок часто проявляет любознательность, задает оригинальные вопросы, связанные с существенными характеристиками изучаемого объекта или явления. Характерно устойчивое положительное отношение к процессу выполнения заданий и к результату, проявление инициативы при оценке собственной работы. В достаточной мере концентрируется на познавательном материале, имеет место наличие непрерывного внимания, проявляющегося как при объяснении педагогом задания, так и при его выполнении.

Ребенок испытывает желание или стремление к выполнению деятельности; выражен познавательный мотив; отмечено стойкое любопытство, любознательность, волевые устремления; преобладает самостоятельный поиск решений предложенной задачи; деятельность выполняется от начала до конца. Ребенок самостоятелен в деятельности: обозначает цель, пути, способы ее достижения; отвечает на поставленные вопросы, задает вопросы. **Средний:**  характерна направленность преимущественно на процесс познавательной деятельности; наблюдательность проявляется фрагментарно, если педагог просит обратить внимание на какой-либо объект, явление.

Ребенок не всегда самостоятелен при выполнении опытов, в случае затруднений обращается к педагогу, избирательно относится к разным предметным областям: проявляет интерес к одним и пассивен по отношению к другим. Характерна направленность на выявление причинно-следственных связей. Вопросы задает, исходя из практических потребностей. Присущи внешние эмоциональные проявления по отношению к процессу выполнения деятельности, использование игровых действий, недостаточная с концентрированность на познавательном материале (сосредоточен в основном на процессе, действиях). При объяснении задания педагогом может отвлекаться; не отвлекается, если занимается любимым делом.

Ребенок в недостаточной мере осознает важность той или иной деятельности; нет устойчивого желания к выполнению деятельности; игровой и познавательный мотивы равны; слабое устойчивое проявление любознательности и любопытства; ребенок недостаточно активен (активность может исходить от взрослого).

**Низкий:** узкая предметная направленность, аморфное отношение, предполагающее выполнение заданий по просьбе педагога; при этом ребенок частично выполняет задание, не всегда адекватно, не отличается наблюдательностью, проявляет неумение использовать полученные на занятиях знания в практической деятельности, ожидает практическую помощь от воспитателя. Характерно пассивное отношение к любым занятиям, проявление любопытства к отдельным эмоционально-окрашенным явлениям, поверхностное отношение к изучаемому материалу (к фактам), ребенок практически не задает вопросы. Присущи пассивное, равнодушное отношение к выполнению заданий, отсутствие стремления к их качественному выполнению, возможны отдельные внешние проявления, не связанные с качеством выполнения собственной деятельности, слабая сосредоточенность, проявление непроизвольного внимания при восприятии яркого, необычного при объяснении воспитателем задания на занятиях.

Ребенок часто рассеян или отвлекается на посторонние предметы. Ребенок не испытывает потребности в какой-либо деятельности; не испытывает желания выполнять деятельность; преобладает игровой мотив. Нет устойчивого интереса к изучаемому объекту, материалу, ситуации; несамостоятельность в решении поставленной задачи; неустойчивость волевых устремлений; отсутствует активность и инициативность; пассивность в деятельности (нет вопросов и ответов на поставленные вопросы).